新入生保護者の皆様

**保 存 版**

校 長 倉富 護 PTA会長 東 巧 久留米市立久留米特別支援学校

## **一斉メール配信システム**

## **『久留米特別支援学校安心メール』事前登録のお願い**

 皆様におかれましては、本校の教育活動に対してご理解・ご協力いただきありがとうございます。 令和6年4月に本校入学予定者の保護者の皆様に、本校の「一斉メール配信システム」への事前 登録のご案内を致します。ご多忙な折、大変申し訳ありませんが入学前の登録を是非お願いします。 入学前に登録いただくことで、自動的に入学時の進級処理がなされ、入学後に再度登録いただく手 間もかかりません。入学後も、子ども達の安全を守り、学校やPTA活動を円滑に行うことができる よう保護者全員のご登録をお願い致します。

下記<ご注意>をよくご確認の上、ご登録をお願いいたします。 (登録方法は裏面)

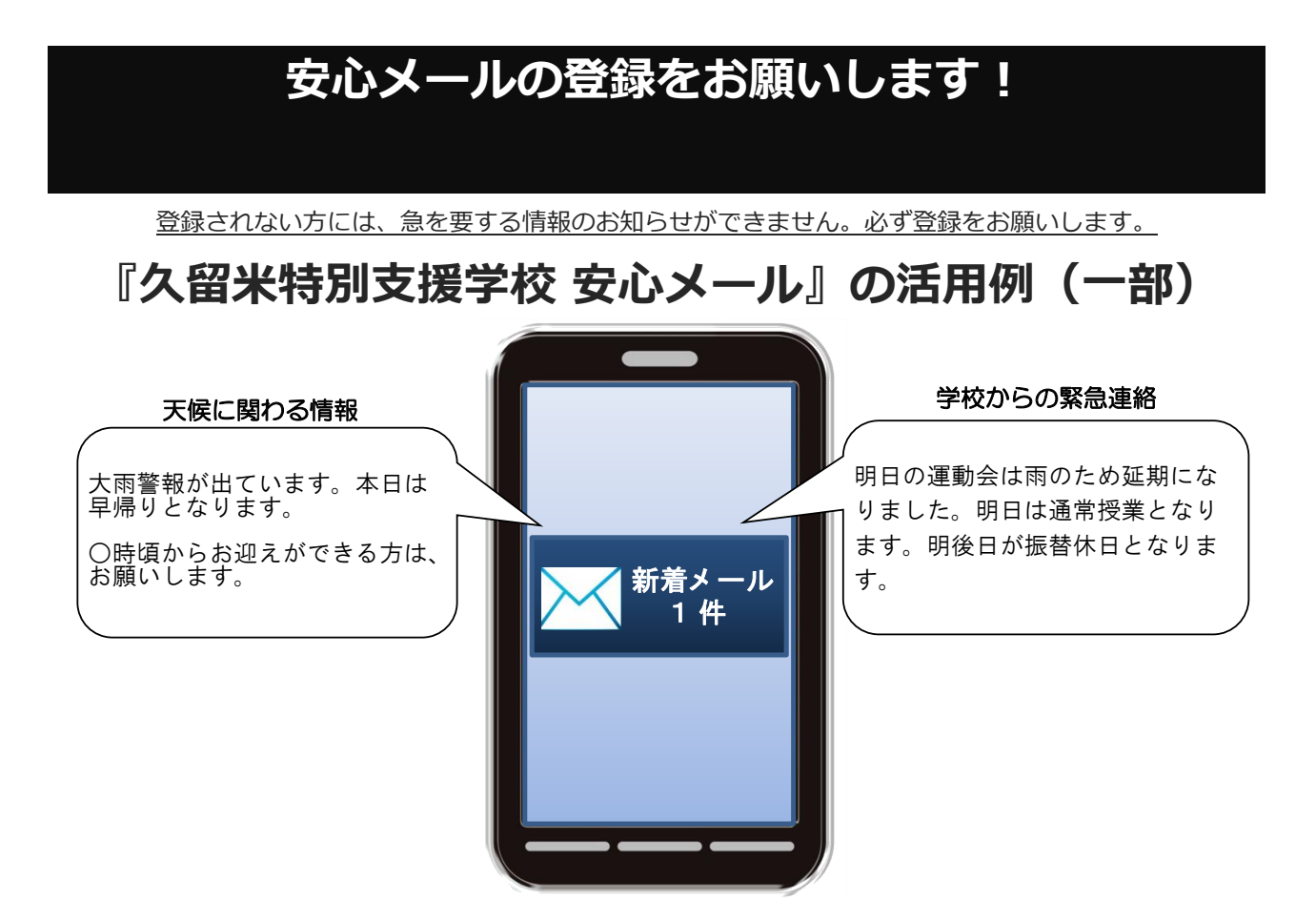

## < ご注意 >

① 登録された個人情報は、配信以外に使用することはありません。

② メール受信には通常のメール受信料がかかります。

③ ご登録は保護者及び生徒のご家族、学校が許可する方々に限らせて頂きます。

④ メールアドレスを変更された場合は、再度空メールを送信し、再登録をお願いいたします。

⑤ 協賛事業所に対して、本メールへ登録した情報が開示されることはありません。

⑥ 協賛事業所のご協力により、様々な機能(メール、アンケート等)が無料で提供されています。

※ 現在、協賛事業所は「ゆめタウン久留米」様、株式会社SANCYO様(残り2社を募集中)です。

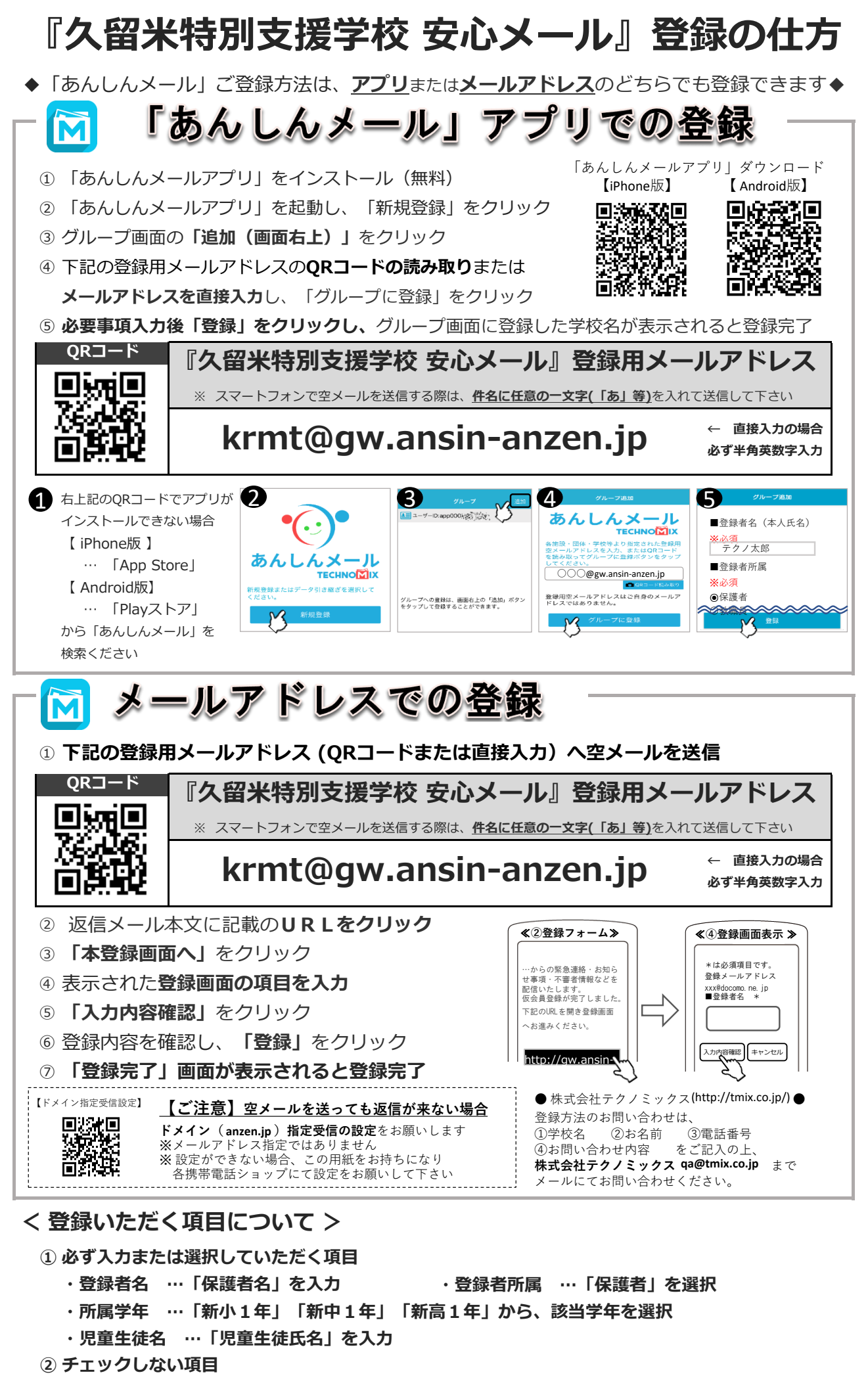

**・PTA活動についてはチェックをしない**